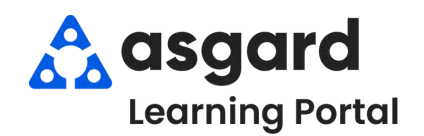

## **AsgardMobile Añadir una Foto al Crear (ING) Android**

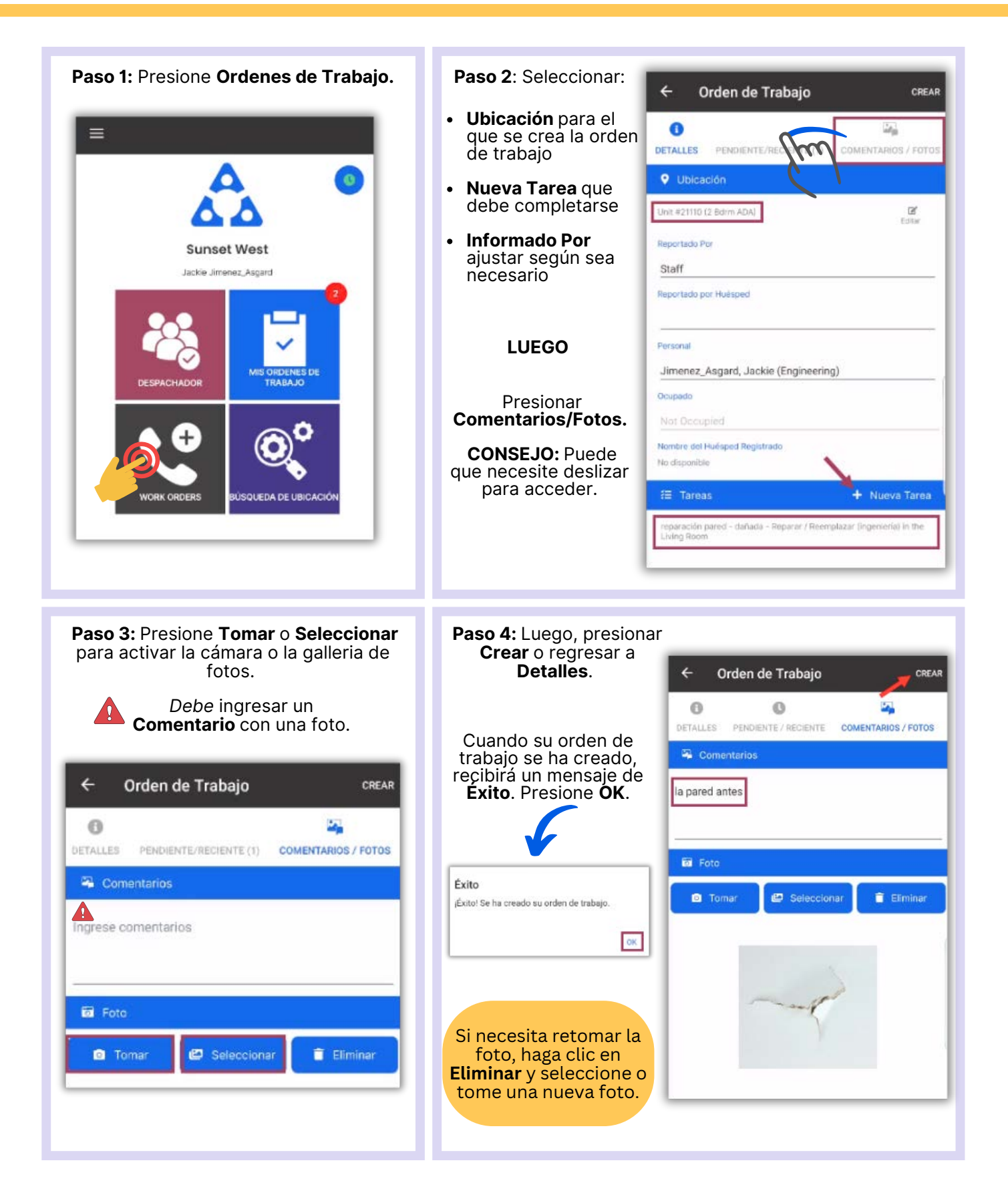